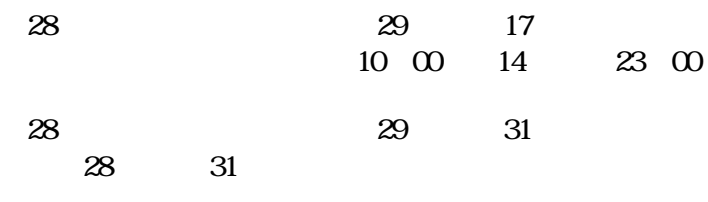

e5489

e5489

*First* DCB UZJ **Q** THE VISA UC WATER DC

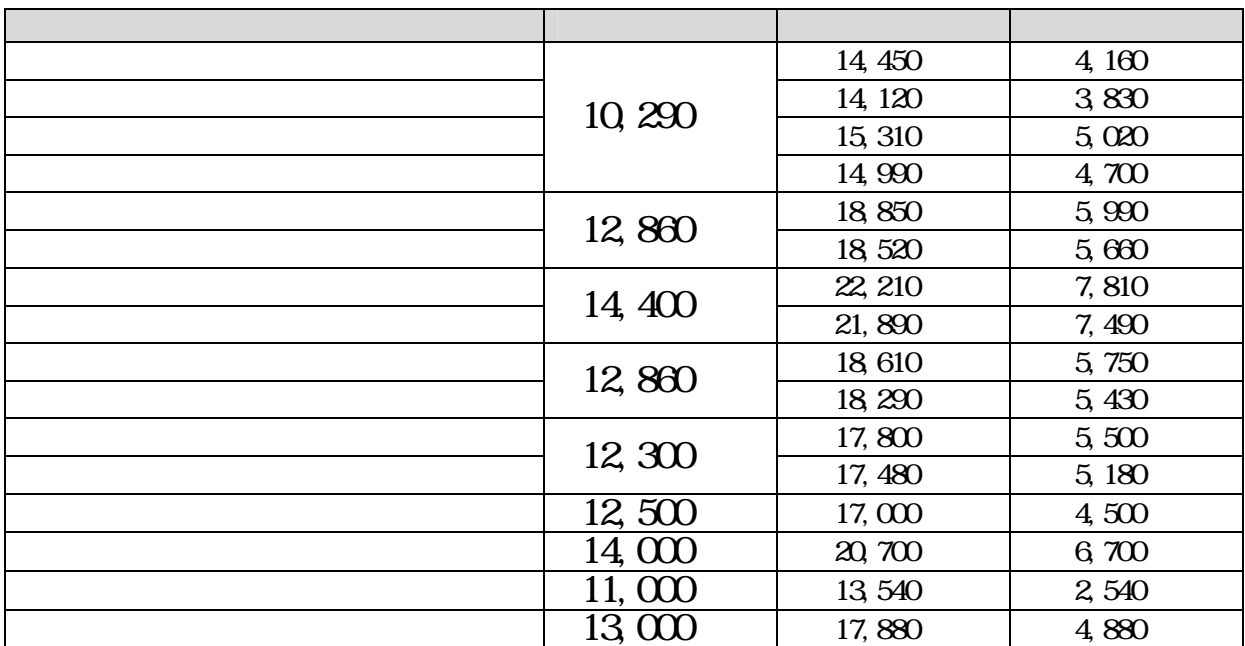

e5489 14